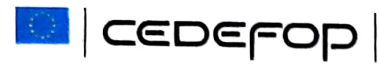

**MANAGEMENT BOARD** 

## DECLARATION OF INTERESTS FOR MANAGEMENT BOARD MEMBERS AND ALTERNATE MEMBERS

Reference: Article 4(4) of Regulation (EU) 2019/128 of the European Parliament and of the Council

Information on direct or indirect interests of relevance in the fields of work of Cedefop:

Name StALONIR SZYMCZAU

1. Direct interest (financial benefits arising from, for example, employment, contracted work, investments, fees etc.):

NONE 

2. Indirect financial interests (grants, sponsorships, or other kind of benefits):

NONE 

3. Interests deriving from the professional activities of the member's close family members:

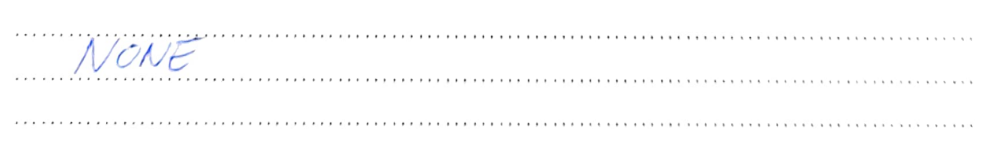

4. Any Membership role or affiliation that you have in organisations/bodies/clubs with an interest in the work of Cedefop:

NONE

Europe 123, 570 01 Thessaloniki (Pylea), GREECE | Postal address: PO Box 22427, 551 02 Thessaloniki, GREECE Tel. +30 2310490111 | Fax +30 2310490049 | E-mail: info@cedefop.europa.eu | www.cedefop.europa.eu

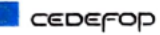

## 5. Other interests or facts that the undersigned considers pertinent:

 $NONE$ 

## I declare on my word of honour that:

1) the information provided above is true and complete;

2) I currently have no interests of relevance to the fields of work of Cedefop that I believe could put me in a situation of conflict of interests with regard to my role as a member of Cedefop's Management Board;

3) I will update this declaration without delay if any relevant changes occur to my interests.

POLNAN  $\overline{\phantom{a}}$  on  $\overline{\mathscr{L}}$  $^{\prime}$ O4 2023 Done at Signature